# **[View MS Projec](https://www.prlog.org/)t 2010 MPP Files & Convert to Project 2003/2007 MPP**

*Aspose.Tasks is a non-graphical .NET Project management component that enables .NET applications to read, write and manage Project documents without utilizing Microsoft Project. Aspose.Tasks works well with both WinForm and WebForm applications.*

## **Dec. 7, 2010** - *PRLog* -- **What is new in this release?**

The new release of Aspose.Tasks for .NET 3.5.0 includes new remarkable features of reading MPP files created by MS [Project](https://www.prlog.org) 2010 and saved as older MPP formats like 2003/2007. It also supports more languages for resource phonetics field and also allows you to reorder resources and resource assignments' arrays by IDs when reading data from MPP files. . This release includes plenty of new and improved features as listed below

- Access or modify outline code's OnlyTableValuesAllowed flag from MS Project 2007 MPP files
- Read MPP files created by MS Project 2010 and saved as MS Project 2007 MPP
- Read MPP files created by MS Project 2010 and saved as MS Project 2003 MPP
- Reorder resources and resource assignments' arrays by IDs when reading data from MPP files
- Use phonetics field for more languages.

Other most recent bug fixes are also included in this release.

#### **Newly added documentation pages and articles**

Some new tips and articles have now been added into Aspose.Tasks for .NET documentation that may guide you briefly how to use Aspose.Tasks for performing different tasks like the followings.

- Writing MPP project summary information: http://www.aspose.com/documentation/.net-components/aspos...

- Adding and removing task links: http://www.aspose.com/documentation/.net-components/aspos...

## **[Overview: Aspose.Tasks for .NET](http://www.aspose.com/documentation/.net-components/aspose.tasks-for-.net/writing-mpp-project-summary-information.html)**

Aspose.Tasks is a non-graphical .N[ET Project management component that enables .NET applicatio](http://www.aspose.com/documentation/.net-components/aspose.tasks-for-.net/adding-and-removing-task-links.html)ns to read, write and manage Project documents without utilizing Microsoft Project. With Aspose.Tasks you can read and change tasks, recurring tasks, resources, resource assignments, relations and calendars. Aspose.Tasks is a very mature product that offers stability and flexibility. As with all of the Aspose file management components, Aspose.Tasks works well with both WinForm and WebForm applications.

## **More about Aspose.Tasks for .NET**

- Homepage of Aspose.Tasks for .NET: http://www.aspose.com/categories/.net-components/aspose.t...

- Download Aspose.Tasks for .NET: http://www.aspose.com/community/file[s/51/.net-components/aspose.tasks-for-.net/default.aspx](http://www.aspose.com/categories/.net-components/aspose.tasks-for-.net/default.aspx)

- Demos of Aspose.Tasks for .NET:

http://www.aspose.com/demos/.net-components/aspose.tasks/default.aspx

- Online documentation of Aspose.Tasks for .NET:

[http://www.aspose.com/documenta](https://www.prlog.org/)tion/.net-components/aspose.tasks-for-.net/index.html

- Post your technical questions/queries to Aspose.Tasks for .NET Forum: http://www.aspose.com/community/forums/aspose.tasks-for-.net/96/showforum.aspx

- Receive notifications about latest news and supported features by subscribing to Aspose.Tasks for .NET blog: http://www.aspose.com/community/blogs/aspose.tasks-for-.net/default.aspx

#### **Contact Information**

Aspose Pty Ltd Suite 163, 79 Longueville Road Lane Cove, NSW, 2066 Australia http://www.aspose.com/ sales@aspose.com Phone: 888.277.6734 Fax: 866.810.9465l

# # #

#### Hello everyone,

I am part of Aspose.com "The .NET and Java component publisher!". It is my pleasure to be part of this beautiful world. If I could bring any positive change to this community will be a great honour fo rme.

Thanks to you all.

--- End ---

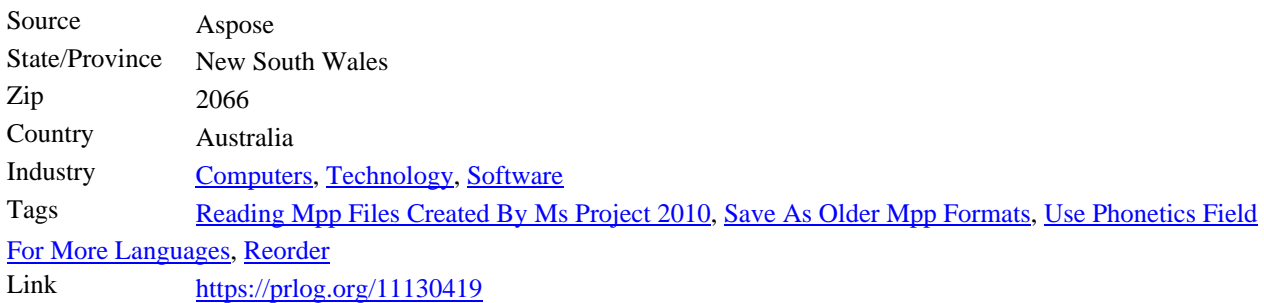

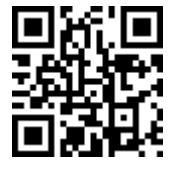

[Scan this QR Code with your SmartPhone to-](https://www.prlog.org/news/tag/reading-mpp-files-created-by-ms-project-2010/)

- [\\* R](https://www.prlog.org/news/tag/use-phonetics-field-for-more-languages/)[ead this n](https://www.prlog.org/news/tag/reorder/)ews online
- [\\* Contact author](https://prlog.org/11130419)
- \* Bookmark or share online